# Lagerschema

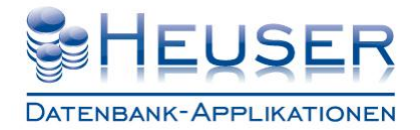

## **Der Lagerstandort**

Unter Lagerstandort verstehen wir ein Gebäude mit einer eigenen Anschrift. Das kann ein Lager innerhalb Ihres Unternehmens, aber auch ein Lieferanten- oder Kundenlager sein. Der Schlüssel des Lagerstandorts ist 5stellig alphanumerisch. Sie können also mehr als 99999 interne und externe Lagerstandorte definieren.

#### **Beispiele**

- a) Internes Hauptlager
- b) Konsignationslager beim Lieferanten
- c) Konsignationslager beim Kunden
- d) Speditionslager

## **Der Lagerbereich**

Jeder Lagerstandort kann in Lagerbereiche eingeteilt werden. Der Schlüssel ist 4stellig alphanumerisch. Sie können also mehr als 9999 Lagerbereiche je Lagerstandort definieren.

#### **Beispiel Hauptlager**

- a) Wareneingangslager
- b) Blocklager
- c) Ersatzteillager
- d) Rohstofflager
- e) Produktionslager
- f) Sperrlager
- g) Warenausgangslager
- h) Hochregallager

# Lagerschema

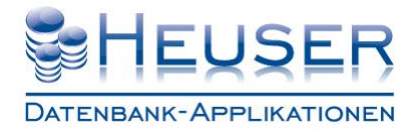

## **Der Lagerplatz**

Der Lagerplatz entspricht einem Koordinatensystem aus **Regal**, **Reihe**, **Ebene** und **Fachnummer**. Für jedes Hochregal können 99 Regale mit 99 Reihen je Regal und 99 Ebenen je Reihe und 99 Fächern je Stellplatz definiert werden.

## **Regal**

Damit ist eine komplette Regalzeile (Grün) gemeint

### **Feld/Reihe/Säule**

Damit ist das Feld oder die Reihe (Rot) innerhalb einer Regalzeile gemeint

### **Ebene**

Damit ist die Ebene oder Etage (Blau) innerhalb einer Regalzeile gemeint

## **Fach (Optional)**

Damit können Sie einen Stellplatz in Fächer (Lila) für Schäferkästen o.ä. unterteilen. Handelt es sich um einen Palettenstellplatz, ist das Fach i.d.R. leer.

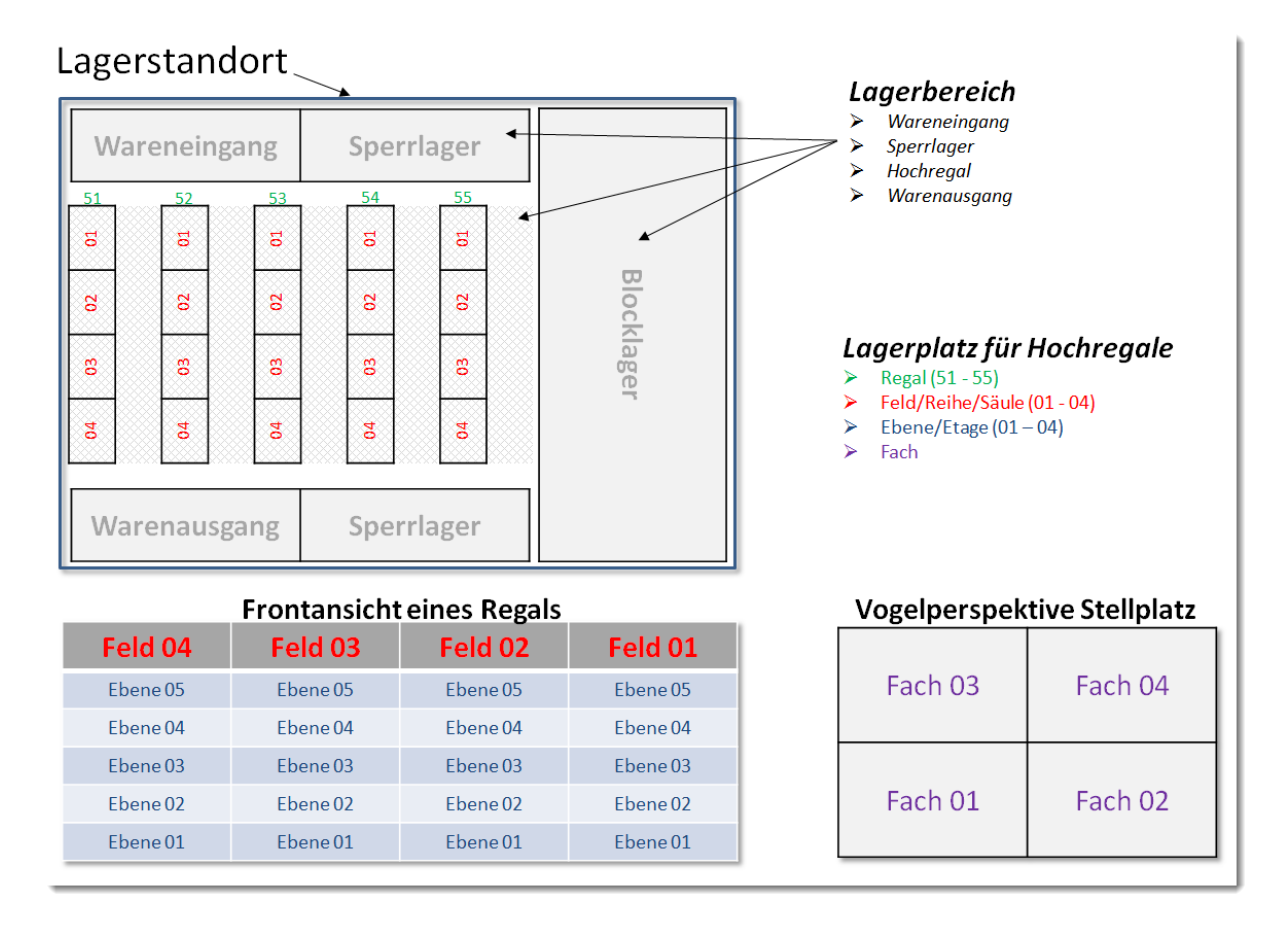